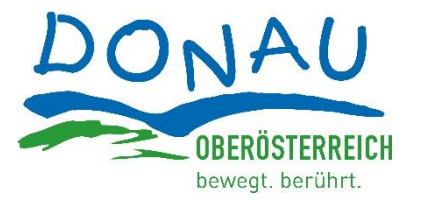

# DONAU.Erlebnis Card Informationen für Unterkunftsbetriebe

Stand: 18.3.2024

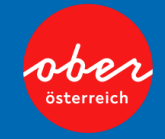

www.donauregion.at

## Inhalt

▪

Die DONAU.Erlebnis Card

Darstellung & Leistungen für den Gast

Erstellung Gästecard im feratel WebClient

**Ausgabe, Gültigkeit und Kartenversionen** 

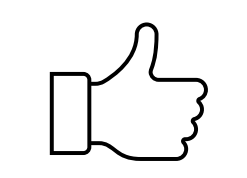

- Die Ausgabe der Card ist seitens Unterkunftsbetriebe an das elektronische Gästemeldewesen gekoppelt und wird nur in diesen Betrieben ausgegeben.
- Kinder unter 6 Jahren bekommen keine DONAU.Erlebnis Card
- Gilt am Tag der Anreise und auch am Tag der Abreise (somit für den Gast bei einer Nächtigung bereits am Anreisetag und auch am Abreisetag gültig)
- Ausnahmen Fähren: erst ab 2 Übernachtungen in einem Betrieb gültig (Akzeptanzgeräte)
- Karten sind mit QR Codes ausgestattet, um Missbrauch zu vermeiden
- Karte kann entweder eine physische Karte sein oder ein QR Code auf einem Handy

**Alle Vorteile für den Nächtigungsbetrieb auf einen Blick**

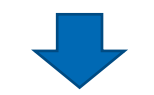

- Die Card ist ein Mehrwert, den Sie Ihren Nächtigungsgästen anbieten können.
- Die Card ist ein Wettbewerbsvorteil gegenüber anderen Regionen und Betrieben.
- Die Card kann in Pauschalangeboten als Zusatzleistung gelistet werden.
- Mehr Sichtbarkeit für Ihren Betrieb durch bspw. Verlinkung zu Ihrem Betrieb von unserer Website und anderen Kommunikationskanälen.
- Für Sie entstehen keinerlei Kosten für die technische Umsetzung, da der TVB Donau Oberösterreich die gesamten Projektkosten trägt.
- Der TVB Donau Oberösterreich bewirbt Ihren Betrieb im Rahmen der gesamten Kommunikation für die neue DONAU.Erlebnis Card – kostenlos mit.

### **Website**

### [www.donaucard.info](http://www.donaucard.info/)

mit allen Informationen zu den Leistungen Sprachen DE + EN

**Druckvorlage zur Ausgabe im Betrieb** auch für 2024 zu verwenden. Bitte ausschließlich nur die herausgetrennte Card den Gast geben!

Versand der DONAU.Erlebnis Card aus dem feratel-System per Mail an den Gast.

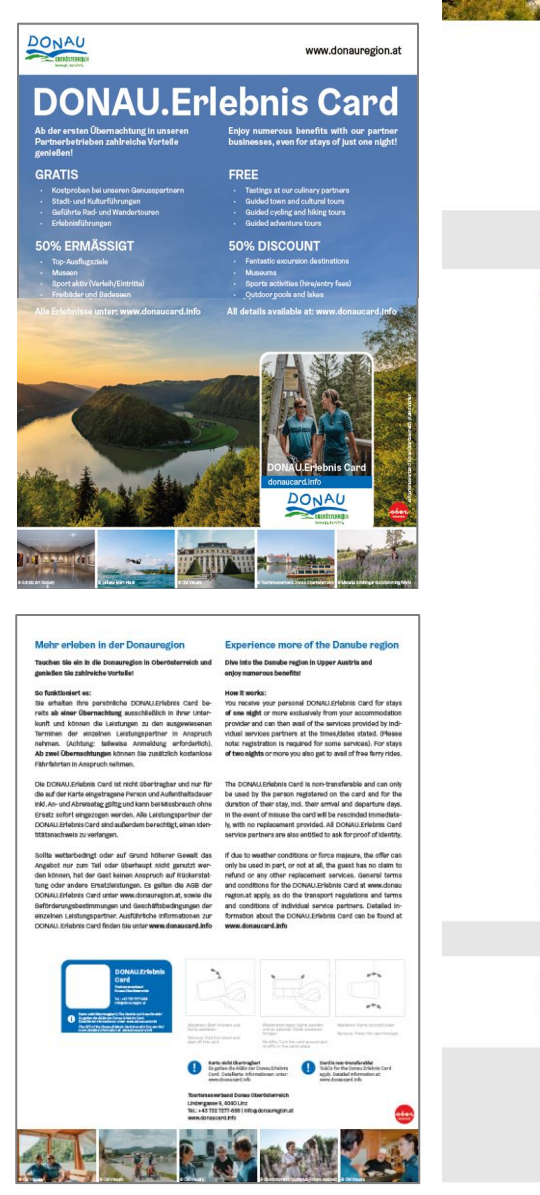

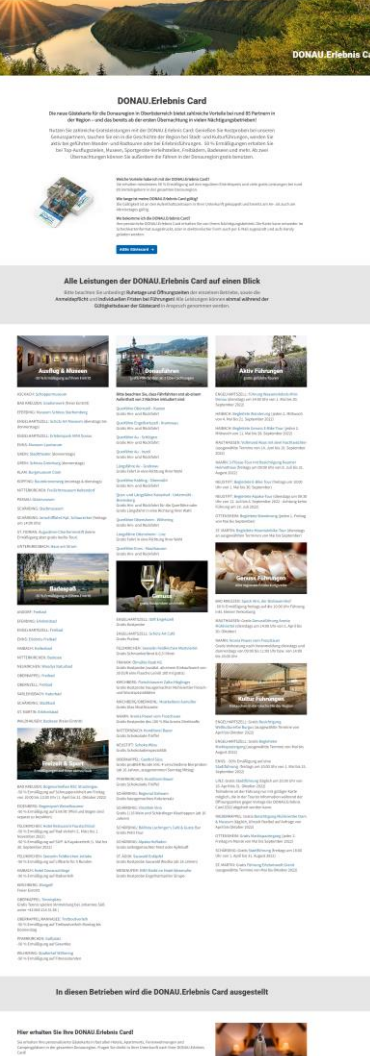

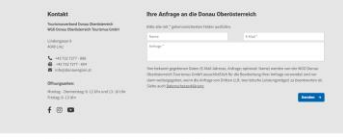

### Arten der DONAU.Erlebnis Card

### Mobil Print والمستخدم المستخدم المستخدم المستخدم المستخدم المستخدم المستخدم المستخدم المستخدم المستخدم المستخدم المستخدم المستخدم المستخدم المستخدم المستخدم المستخدم المستخدم المستخدم المستخدم المستخدم المستخدم المستخدم ال

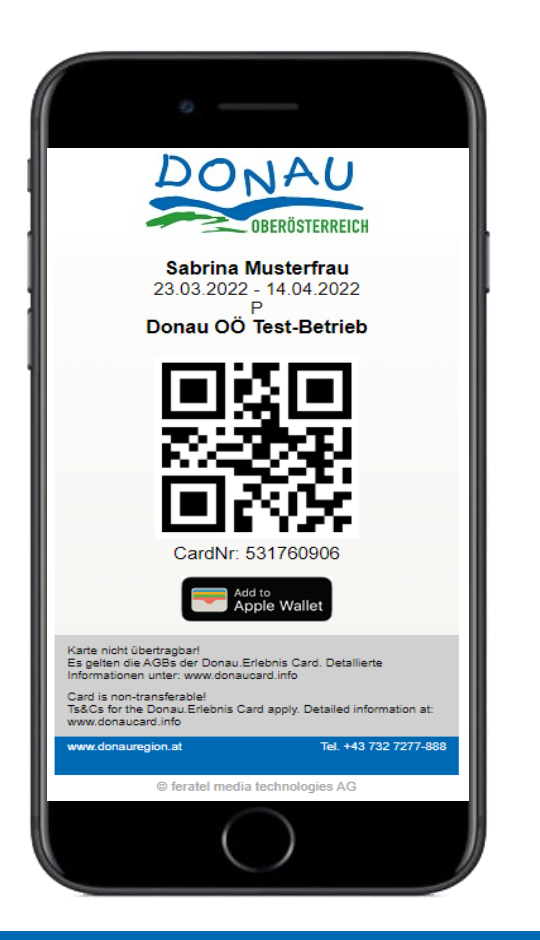

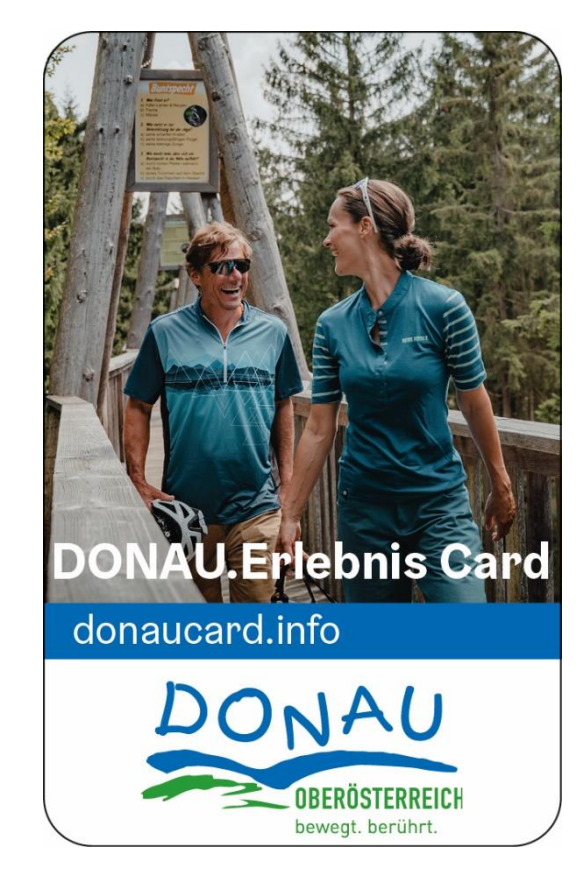

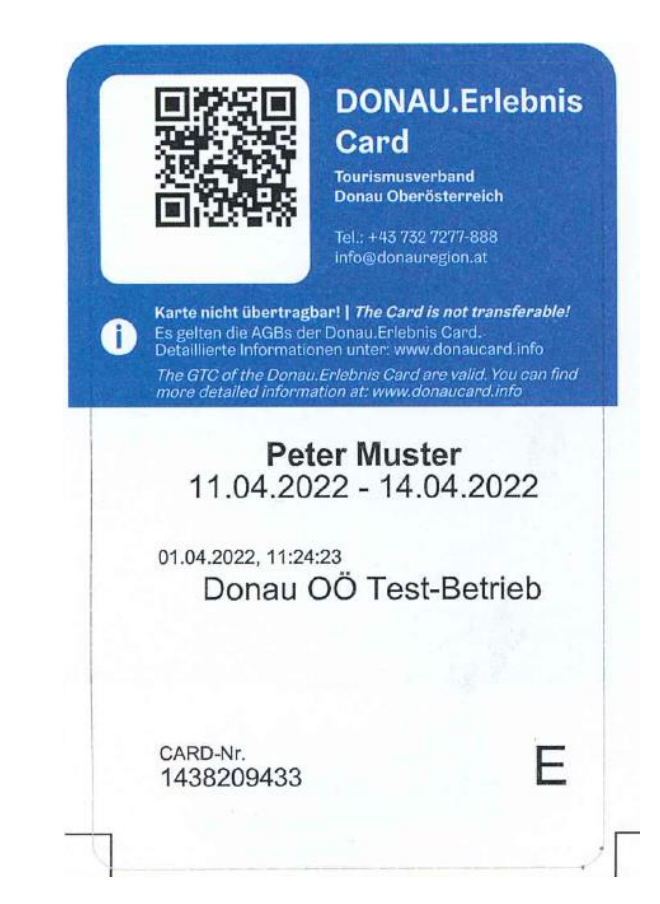

Darstellung & Leistungen für den Gast

# Wo findet der Gast was?

- − Es gibt **kein** gedrucktes Medium für die DONAU.Erlebnis Card
- − Alle Informationen (Anmeldedaten, -fristen etc.) und Leistungen werden auf einer eigenen Website unter der Adresse >> [www.donaucard.info](http://www.donaucard.info/) übersichtlich präsentiert.
- − Als "Gusto-Macher" dient das Druckblatt, das über das Elektronische Gästemeldewesen erstellt wird. Die Card selbst kann einfach herausgedrückt werden.

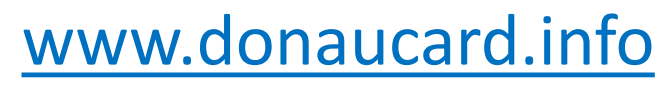

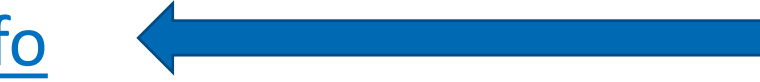

### **Digitaler Guide für die DONAU.Erlebnis Card**

- Online-Darstellung der Gästecard-Leistungen mit Abfragemöglichkeit für den Reisezeitraum eines Gastes bzw. nach Orten.
- Domain: [guide.donaucard.info](https://guide.donaucard.info/)

 $\rightarrow$  kann z.B. von Betrieben bei der Reservierungsbestätigung mitgesandt werden, um dem Gast aufzuzeigen, welche Gästecard-Angebote im Urlaubszeitraum in Anspruch genommen werden können

Erlauben Sie die Standortfreigabe und wir zeigen Ihnen tolle Tipps direkt in Ihrer Nähe! Für Tipps aus einer gewünschten Gegend wählen Sie gerne einen Ort!

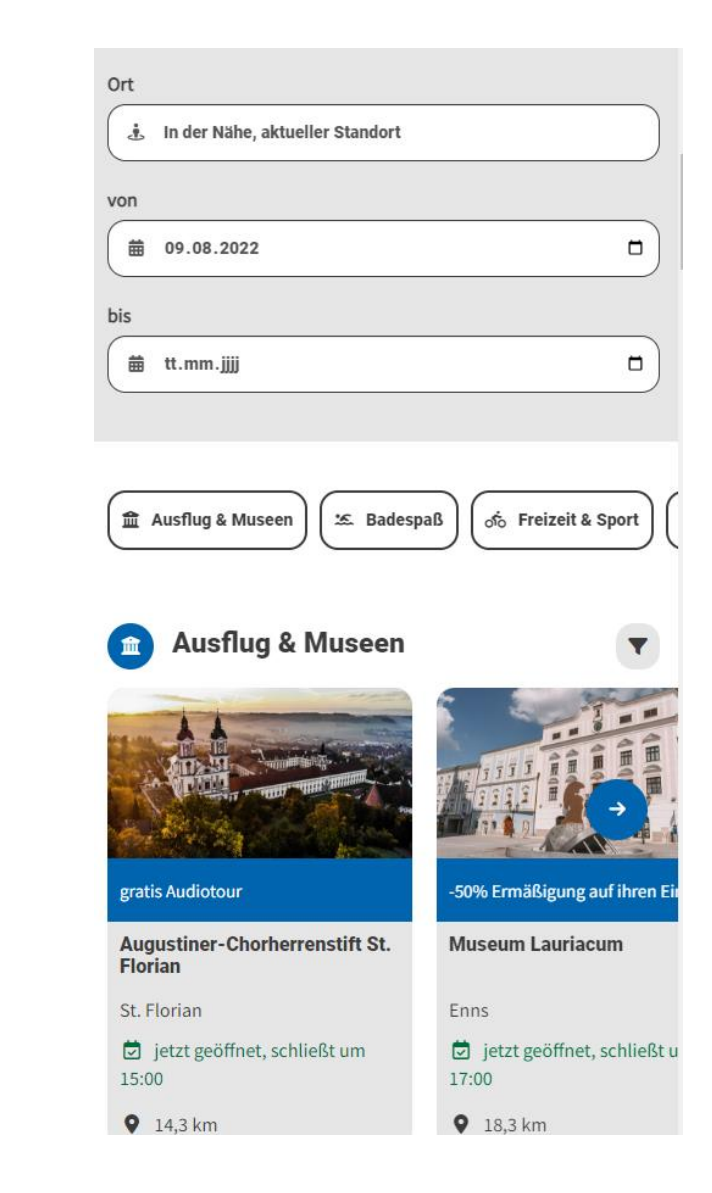

### DONAU.Erlebnis Card Leistungspartner

- Ausflug & Museen (50 % Ermäßigung auf viele Museen und weitere Attraktionen und Freizeiteinrichtungen)
- GRATIS Kostproben bei Genusspartnern
- Badespaß (50 % Ermäßigung auf Freibäder und Badeseen)
- Aktiv & Sport (50 % Ermäßigung auf viele Verleihartikel und Sportstunden)
- Aktivführungen (Gratis geführte Wanderungen und Bike-Touren zu bestimmten Terminen)
- Kulturführungen (Gratis Stadtführungen zu bestimmten Terminen)
- Donaufähren (ab 2 Übernächtigungen in einer Unterkunft 50% Ermäßigung)

# Kostenlose Führungen – zu beachten

- − Für alle geführten Touren ist eine Anmeldung erforderlich (zu beachten sind Anmeldefristen etc.)
- − Die Touren werden ab einer Person veranstaltet
- − Bei manchen Programmen gibt es eine beschränkte Teilnehmerzahl, daher empfiehlt sich ein frühes Anmelden
- − Alles Infos (wo melde ich mich an, wie lange vorher, bei wem etc.) sind auf der Website [www.donaucard.info](http://www.donaucard.info/) zu finden.

## Bewerbung der DONAU.Erlebnis Card durch den Betrieb

Bitte auf eine einheitliche Schreibweise achten:

### **DONAU.Erlebnis Card**

- Die Gäste bereits bei der Anfrage auf die DONAU.Erlebnis Card hinweisen und Link zur Website schicken (kann die Buchungsentscheidung positiv beeinflussen)
- − Die **Donau.Erlebnis Card** als Leistung in Pauschalangeboten aufnehmen
- − Sujet der Gästecard kann für eigene Werbemaßnahmen verwendet werden
	- − Anfragebrief
	- − Eigene Website Verlinkung auf [www.donaucard.info](http://www.donaucard.info/)
	- − Preislisten
	- − Social Media

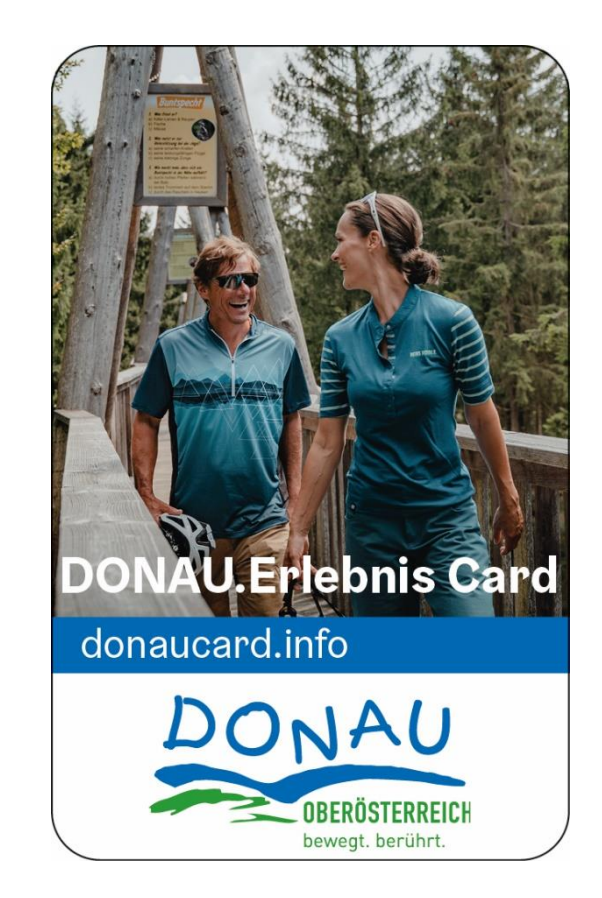

## Bewerbung der DONAU.Erlebnis Card durch den Betrieb - Beispiele

![](_page_12_Picture_1.jpeg)

www.donauregion.at

## Bewerbung der DONAU.Erlebnis Card durch den Betrieb - Beispiele

![](_page_13_Picture_1.jpeg)

### Radgenuss am Donaufluss!

### INKLUSIVLEISTUNGEN

2 x Nächtigung inkl. Buffetfrühstück

Leihräder inkl. Fahrradhelm und Gebäcktasche für den gesamten Aufenthalt

Kartenmaterial für Radtouren am Donauradweg zwischen Passau und Grein

Donau-Card 2022

125,00 €

DETAILS  $\rightarrow$ 

### faust-Schlößl

HOTEL & RESTAURANT

![](_page_13_Picture_12.jpeg)

... in der Barockstadt Schärding! Genießen Sie 3 Nächte im Deluxe Zimmer und lassen Sie sich mit einem 3-Gang-Gourmetmenü im Lachinger's Kitchen & Wine verwöhnen. Verbringen Sie Zweisamkeit, bei einem erholsamen Spaziergang am Inn, bei Wanderungen oder bei einer E-Bike-Tour nach Passau. Ein Besuch der schönen Kaffeehäuser am Schärdinger Stadtplatz darf natürlich auch nicht fehlen.

### Inklusivleistungen:

- · 3 Übernachtungen im Iuxuriösen Deluxe Doppelzimmer
- · 3-Gang-Gourmetmenü im Lachinger's Kitchen & Wine
- · BIO-Frühstücksbuffet im Maga's Deli
- · 1 Fl. Taittinger Champagner, 0,3751 eisgekühlt, dazu Erdbeeren bei Anreise am Zimmer
- · Tägliche Minibarfüllung von AF-Getränken
- · Stellplatz in unserer privaten Hotelgarage
- · DONAU.Erlebnis Card

€ 344,pro Person

**Hotel Forstinger** Unterer Stadtplatz 3, 4780 Schärding am Inn Tel.: +43 (0)7712/23 02-0, info@hotel-forstinger.at www.hotel-forstinger.at

## Wie kann der Unterkunftsbetrieb die Gäste unterstützen?

- − KOMMUNIKATION IST ALLES!
- − Die Gäste vor Ort auf die DONAU.Erlebnis Card hinweisen und ausdrucken
- − Wochenprogramm auf einer Tafel bei der Rezeption/Eingangsbereich schreiben. **Wichtig: Den Gast auf eine notwendige Anmeldung hinweisen!** Beispiel: Freitag 10 Uhr: Geführte E-Bike Tour Neustift/Oberkappel/Pfarrkirchen, 10 Uhr ab Gasthof Luger Kramesau (bitte anmelden!)
- − Wenn Frühstückspost im Betrieb vorhanden: Tipps aus den DONAU.Erlebnis Card Angeboten herauspicken
	- Beispiel: Freitag 14 Uhr, Minus 50 % auf den Fahrpreis der Innschifffahrt Kpt. Schaurecker Schärding
- − Welcome Evening
- − Die Gäste auf Fährfahrten hinweisen (erst ab 2 Übernachtungen in einem Betrieb 50% Ermäßigung)

### Marketingmaßnahmen seitens des TVB

- Bei jeder Gästeanfrage wird der Hinweis auf die DONAU.Erlebnis Card gegeben!
- Bewerbung in allen Printproduktionen des Tourismusverband Donau Oberösterreich und der WGD Donau Oberösterreich Tourismus GmbH
- Online-Promotion (Social Media, Landingpage etc.)
- Betriebe, die die DONAU.Erlebnis Card ausstellen, werden im Unterkunftsverzeichnis mit dem Logo DONAU.Erlebnis Card gekennzeichnet, damit der Gast weiß, wer die Card ausstellt
- Betriebe, die die DONAU.Erlebnis Card ausstellen, werden auf den Websites [www.donauregion.at](http://www.donauregion.at/) und [www.donaucard.info](http://www.donaucard.info/) speziell gekennzeichnet
- Und vieles mehr ...

Erstellung Gästecard im FERATEL webclient

### Technische Voraussetzungen

- − Elektronisches Gästemeldewesen als Voraussetzung:
	- − Nutzung feratel WebClient oder
	- − Schnittstelle zur eigenen Hotelsoftware
- − Feratel WebClient: eigenes Register "Gästecard produzieren"
- − Schnittstelle: Direkte Anbindung zu Ihrer Hotelsoftware möglich
	- − durch Ihren Anbieter & auf eigene Kosten
	- − Zugangsdaten wurden bereits per E-Mail versandt

## Benötigte Personendaten im Gästemeldewesen

- − Jeder Gast braucht eine Karte
	- − Erwachsene
	- − Kinder ab 6 Jahren bis 15 Jahren
- − Bitte bei Eingabe im Gästemeldewesen beachten: Für jede Person Vorname, Nachname und Geburtsdatum eingeben!
- − Achtung Reisegruppe: Jede Person KANN eine personalisierte Karte erhalten, es können aber auch Karten automatisch mit den Reiseleiterdaten erstellt werden
- − Die Karte ist mit E für Erwachsener oder K für Kind gekennzeichnet

![](_page_19_Picture_0.jpeg)

www.donauregion.at

### **DONAU.Erlebnis Card**

Ab der ersten Übernachtung in unseren Partnerbetrieben zahlreiche Vorteile genießen!

Enjoy numerous benefits with our partner businesses, even for stays of just one night!

### **GRATIS**

- · Kostproben bei unseren Genusspartnern
- · Stadt- und Kulturführungen
- · Geführte Rad- und Wandertouren
- · Erlebnisführungen

### **50% ERMÄSSIGT**

- · Top-Ausflugsziele
- Museon
- · Sport aktiv (Verleih/Eintritte)
- · Freibäder und Badeseen

### Alle Erlebnisse unter: www.donaucard.info

### **FREE**

- · Tastings at our culinary partners
- · Guided town and cultural tours
- Guided cycling and hiking tours Guided adventure tours

- **50% DISCOUNT**
- · Fantastic excursion destinations
- **Museums**
- · Sports activities (hire/entry fees) . Outdoor pools and lakes
- 

All details available at: www.donaucard.info

![](_page_19_Picture_28.jpeg)

### Mehr erleben in der Donauregion

Tauchen Sie ein in die Donauregion in Oberösterreich und genießen Sie zahlreiche Vorteile!

### So funktioniert es:

Sie erhalten Ihre persönliche DONAU.Erlebnis Card bereits ab einer Übernachtung ausschließlich in Ihrer Unterkunft und können die Leistungen zu den ausgewiesenen Terminen der einzelnen Leistungspartner in Anspruch nehmen. (Achtung: teilweise Anmeldung erforderlich). Ab zwei Übernachtungen können Sie zusätzlich kostenlose Fährfahrten in Anspruch nehmen.

Die DONAU.Erlebnis Card ist nicht übertragbar und nur für die auf der Karte eingetragene Person und Aufenthaltsdauer inkl. An- und Abreisetag gültig und kann bei Missbrauch ohne Ersatz sofort eingezogen werden. Alle Leistungspartner der DONAU.Erlebnis Card sind außerdem berechtigt, einen Identitätsnachweis zu verlangen.

Sollte wetterbedingt oder auf Grund höherer Gewalt das Angebot nur zum Teil oder überhaupt nicht genutzt werden können, hat der Gast keinen Anspruch auf Rückerstattung oder andere Ersatzleistungen. Es gelten die AGB der DONAU.Erlebnis Card unter www.donauregion.at, sowie die Beförderungsbestimmungen und Geschäftsbedingungen der einzelnen Leistungspartner. Ausführliche Informationen zur DONAU. Erlebnis Card finden Sie unter www.donaucard.info

### **Experience more of the Danube region**

Dive into the Danube region in Upper Austria and enjoy numerous benefits!

### How it works:

You receive your personal DONAU.Erlebnis Card for stays of one night or more exclusively from your accommodation provider and can then avail of the services provided by individual services partners at the times/dates stated. (Please note: registration is required for some services). For stays of two nights or more you also get to avail of free ferry rides.

The DONAU.Erlebnis Card is non-transferable and can only be used by the person registered on the card and for the duration of their stay, incl. their arrival and departure days. In the event of misuse the card will be rescinded immediately, with no replacement provided. All DONAU.Erlebnis Card service partners are also entitled to ask for proof of identity.

If due to weather conditions or force majeure, the offer can only be used in part, or not at all, the guest has no claim to refund or any other replacement services. General terms and conditions for the DONAU.Erlebnis Card at www.donau region.at apply, as do the transport regulations and terms and conditions of individual service partners. Detailed information about the DONAU.Erlebnis Card can be found at www.donaucard.info

![](_page_19_Figure_41.jpeg)

### Druckvorlagen

- − 1 Druckvorlage = 1 Gästecard für 1 Person
- − 1 Karton (= 500 Vorlagen)
- − Druckvorlagen gelten auch für 2024
- − Weitere Druckvorlagen bestellen unter Tel. 0732/7277-800 oder office@donauregion.at

### Mobile Gästecard

![](_page_21_Picture_1.jpeg)

Link wird per E-Mail versandt – dieser öffnet einen QR Code

Dieser QR-Code kann als Screenshot am Handy gespeichert werden oder in die Wallet gespeichert werden

- Apple Wallet
- verschiedene Apps für Android Betriebssysteme

![](_page_21_Picture_6.jpeg)

### Verwendung der Gästecard

Bei den Leistungspartnern vorzuzeigen

Achtung: Ausnahme Fähren: Hier wird der QR-Code gescannt – die mobile Gästecard ist auch im Offline Modus scannbar

### Feratel Deskline WebClient

![](_page_23_Figure_1.jpeg)

### Anleitung Gäste Card Druck

### Details Meldeschein Nr. 903/2

**D** Historie ▼

 $\times$ 

![](_page_24_Picture_22.jpeg)

### Anleitung Gäste Card Druck

![](_page_25_Picture_8.jpeg)

### Anleitung Gäste Card Druck

![](_page_26_Picture_8.jpeg)

### Handbuch zum Kartendruck

- Handbuch zum Kartendruck via feratel WebClient
- Handbuch zum Kartendruck via Hotelsoftware
- im CardSystem im TAB Handbücher zu finden

![](_page_27_Picture_31.jpeg)

## Duplikatsdruck – bei Verlust/Beschädigung der Karte

### Duplikat drucken

Ausführen Duplikatsdruck

### Achtung

Wurde die Karte bereits ausgegeben steht in Folge nur mehr ein Duplikatsdruck zur Verfügung. Dabei wird die alte Karten-Nr. gesperrt und eine neue Karten-Nr. vergeben. Die ursprünglich aufgebuchten Leistungen werden auf die neue Karte übertragen.

Um den Duplikatsdruck auszuführen ist die Eingabe einer Begründung notwendig!

![](_page_28_Picture_76.jpeg)

Im Menüpunkt "Aktive Karten" die jeweilige Karte (z.B. durch Eingabe der Kartennummer) suchen/aus-wählen und durch einen Klick auf den Eintrag auf die Kartendetails wechseln.

ACHTUNG: Bei Aufenthaltsverlängerung oder verfrühter Abreise, zuvor im MeldeClient das geplante Abreisedatum ändern.

![](_page_29_Picture_0.jpeg)

### www.donaucard.info

www.donauregion.at